# **Landsat-util Documentation**

*Release 0.7.0*

**Development Seed**

May 29, 2015

#### Contents

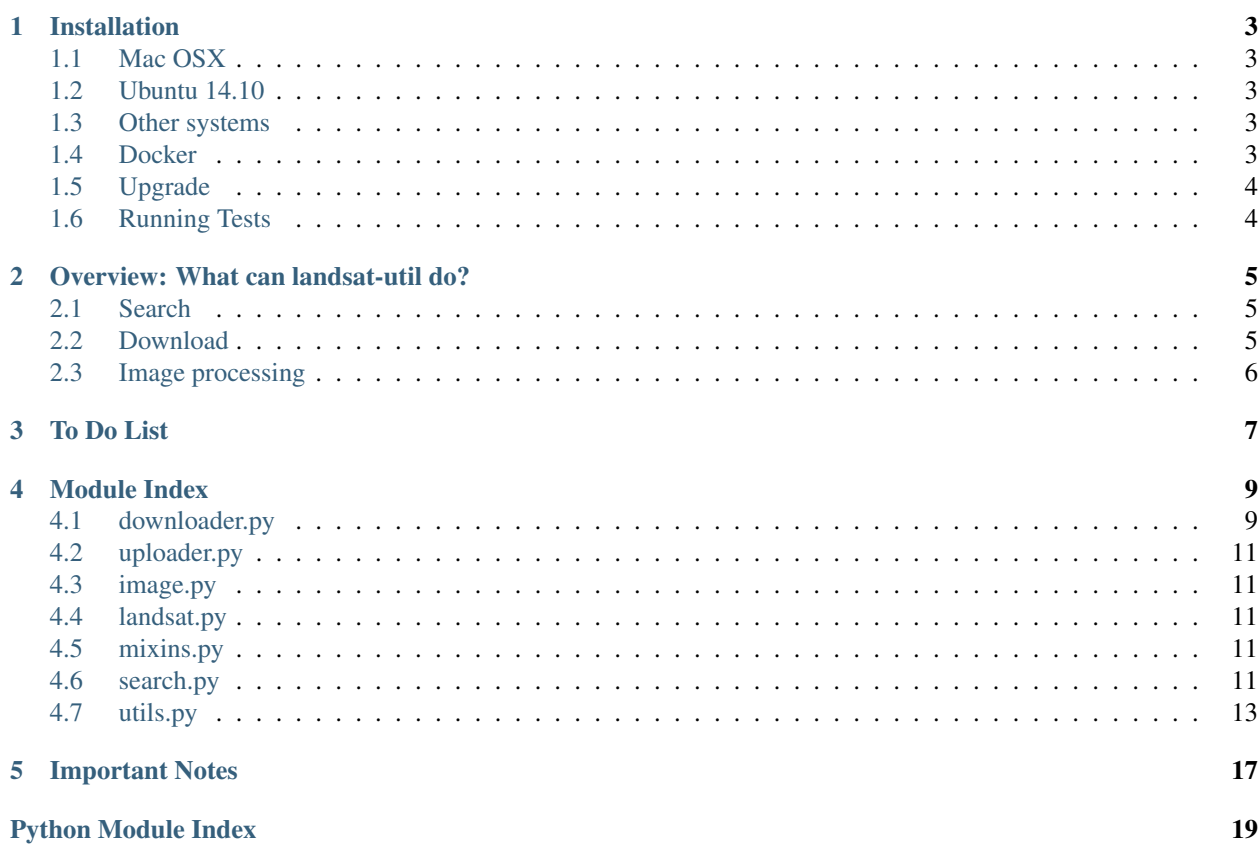

Landsat-util is a command line utility that makes it easy to search, download, and process Landsat imagery.

This tool uses Development Seed's [API for Landsat Metadata.](https://github.com/developmentseed/landsat-api)

This API is accessible here: <https://api.developmentseed.org/landsat>

You can also run your own API and connect it to this tool.

Table of Contents:

### **Installation**

### <span id="page-6-1"></span><span id="page-6-0"></span>**1.1 Mac OSX**

\$: pip install landsat-util

# <span id="page-6-2"></span>**1.2 Ubuntu 14.10**

Use pip to install landsat-util. If you are not using virtualenv, you might have to run pip as sudo:

```
$: sudo apt-get update
$: sudo apt-get install python-pip python-numpy python-scipy libgdal-dev libatlas-base-\phiev gfortran
$: pip install landsat-util
```
# <span id="page-6-3"></span>**1.3 Other systems**

Make sure Python setuptools is installed:

\$: python setup.py numpy six \$: python setup.py install

# <span id="page-6-4"></span>**1.4 Docker**

If you have docker installed, you can use landsat-util image on docker:

```
$: docker pull developmentseed/landsat-util
$: docker run -it developmentseed/landsat-util:latest /bin/sh -c "landsat -h"
```
To use docker version run:

\$: docker run -it -v ~/landsat:/root/landsat developmentseed/landsat-util:latest landsat -h

Example commands:

```
$: docker run -it -v ~/landsat:/root/landsat developmentseed/landsat-util:latest landsat search --cl
$: docker run -it -v ~/landsat:/root/landsat developmentseed/landsat-util:latest landsat download LC
```
This commands mounts landsat folder in your home directory to /root/landsat in docker. All downloaded and processed images are stored in  $\sim$ /landsat folder of your computer.

If you are using Windows replace  $\sim$ /landsat with /c/Users/<path>.

# <span id="page-7-0"></span>**1.5 Upgrade**

\$: pip install -U landsat-util

If you have installed previous version of landsat using brew, first run:

```
$: brew uninstall landsat-util
```
# <span id="page-7-1"></span>**1.6 Running Tests**

```
$: pip install -U requirements/dev.txt
$: nosetests
```
Or:

\$: python setup.py test

### **Overview: What can landsat-util do?**

<span id="page-8-0"></span>Landsat-util has three main functions:

- Search for landsat tiles based on several search parameters.
- Download landsat images.
- Image processing and pan sharpening on landsat images.

These three functions have to be performed separately.

Help: Type landsat -h for detailed usage parameters.

### <span id="page-8-1"></span>**2.1 Search**

Search returns information about all landsat tiles that match your criteria. This includes a link to an unprocessed preview of the tile. The most important result is the tile's *sceneID*, which you will need to download the tile (see step 2 below).

Search for landsat tiles in a given geographical region, using any of the following:

- Paths and rows: If you know the paths and rows you want to search for.
- Latidue and Longitude: If you need the latitude and longitude of the point you want to search for.

Additionally filter your search using the following parameters:

- Start and end dates for when imagery was taken
- Maximum percent cloud cover (default is 20%)

#### Examples of search:

Search by path and row:

\$: landsat search --cloud 4 --start "january 1 2014" --end "january 10 2014" -p 009,045

Search by latitude and longitude:

\$: landsat search --lat 38.9004204 --lon -77.0237117

### <span id="page-8-2"></span>**2.2 Download**

You can download tiles using their unique sceneID, which you get from landsat search.

Landsat-util will download a zip file that includes all the bands. You have the option of specifying the bands you want to down. In this case, landsat-util only downloads those bands if they are available online.

#### Examples of download:

Download images by their custom sceneID, which you get from landsat search:

\$: landsat download LC80090452014008LGN00

Download only band 4, 3 and 2 for a particular sceneID:

\$: landsat download LC80090452014008LGN00 --bands 432

Download multiple sceneIDs:

```
$: landsat download LC80090452014008LGN00 LC80090452015008LGN00 LC80090452013008LGN00
```
# <span id="page-9-0"></span>**2.3 Image processing**

You can process your downloaded tiles with our custom image processing algorithms. In addition, you can choose to pansharpen your images and specify which bands to process.

#### Examples of image processing:

Process images that are already downloaded. Remember, the program accepts both zip files and unzipped folders:

\$: landsat process path/to/LC80090452014008LGN00.tar.bz

If unzipped:

```
$: landsat process path/to/LC80090452014008LGN00
```
Specify bands 3, 5 and 1:

\$: landsat process path/to/LC80090452014008LGN00 --bands 351

Process *and* pansharpen a downloaded image:

\$: landsat process path/to/LC80090452014008LGN00.tar.bz --pansharpen

# **To Do List**

- <span id="page-10-0"></span>• Add Sphinx Documentation
- Add capacity for NDVI output
- Add alternative projections (currently only option is default web-mercator; EPSG: 3857)
- Connect search to Google Address API
- Include 16-bit image variant in output
- Add support for color correct looping over multiple compressed inputs (currently just 1)

### **Module Index**

# <span id="page-12-2"></span><span id="page-12-1"></span><span id="page-12-0"></span>**4.1 downloader.py**

class landsat.downloader.**Downloader**(*verbose=False*, *download\_dir=None*) Bases: [landsat.mixins.VerbosityMixin](#page-14-5)

The downloader class

**amazon\_s3**(*scene*, *band*, *path*) Amazon S3 downloader

#### Parameters

- **scene** (*String*) The scene ID.
- **band** (*String, Integer*) The band number.
- **path** (*String*) The directory path to where the image should be stored

#### Returns Boolean

#### **amazon\_s3\_url**(*sat*, *filename*) Return an amazon s3 url the contains the scene and band provided.

#### Parameters

- **sat** (*dict*) Expects an object created by scene\_interpreter method
- **filename** (*String*) The filename that has to be downloaded from Amazon

#### Returns (String) The URL to a S3 file

#### **download**(*scenes*, *bands=None*)

Download scenese from Google Storage or Amazon S3 if bands are provided

#### **Parameters**

- **scenes** (*List*) A list of scene IDs
- **bands** A list of bands. Default value is None.

Returns (List) includes downloaded scenes as key and source as value (aws or google)

#### **fetch**(*url*, *path*, *filename*)

Downloads the given url.

#### Parameters

• **url** (*String*) – The url to be downloaded.

- <span id="page-13-0"></span>• **path** (*String*) – The directory path to where the image should be stored
- **filename** (*String*) The filename that has to be downloaded

Returns Boolean

#### **get\_remote\_file\_size**(*url*)

Gets the filesize of a remote file.

Parameters **url** (*String*) – The url that has to be checked.

Returns int

**google\_storage**(*scene*, *path*) Google Storage Downloader.

#### Parameters

- **scene** (*String*) The scene id
- **path** (*String*) The directory path to where the image should be stored

Returns Boolean

#### **google\_storage\_url**(*sat*)

Returns a google storage url the contains the scene provided.

Parameters **sat** (*dict*) – Expects an object created by scene\_interpreter method

Returns (String) The URL to a google storage file

#### **remote\_file\_exists**(*url*)

Checks whether the remote file exists.

Parameters **url** (*String*) – The url that has to be checked.

Returns True if remote file exists and False if it doesn't exist.

#### **scene\_interpreter**(*scene*)

Conver sceneID to rows, paths and dates.

Parameters **scene** (*String*) – The scene ID.

Returns dict

#### Example output

```
>>> anatomy = {
         'path': None,
         'row': None,
         'sat': None,
         'scene': scene
    }
```
exception landsat.downloader.**IncorrectSceneId**

Bases: exceptions.Exception

Exception to be used when scene id is incorrect

exception landsat.downloader.**RemoteFileDoesntExist** Bases: exceptions.Exception

Exception to be used when the remote file does not exist

# <span id="page-14-6"></span><span id="page-14-0"></span>**4.2 uploader.py**

### <span id="page-14-1"></span>**4.3 image.py**

### <span id="page-14-2"></span>**4.4 landsat.py**

# <span id="page-14-3"></span>**4.5 mixins.py**

### <span id="page-14-5"></span>class landsat.mixins.**VerbosityMixin**

Bases: object

Verbosity Mixin that generates beautiful stdout outputs.

**exit**(*message*)

outputs an exit message and exits

Parameters **message** (*String*) – The message to be outputed

Returns void

**output**(*value*, *normal=False*, *color=None*, *error=False*, *arrow=False*, *indent=None*) Handles verbosity of this calls. if priority is set to 1, the value is printed

if class instance verbose is True, the value is printed

#### Parameters

- **value** (*String*) a string representing the message to be printed
- **normal** (*String*) if set to true the message is always printed, otherwise it is only shown if verbosity is set
- **color** The color of the message, choices: 'red', 'green', 'blue'
- **error** (*Boolean*) if set to true the message appears in red
- **arrow** (*Boolean*) if set to true an arrow appears before the message
- **indent** (*Boolean*) indents the message based on the number provided

Returns void

**subprocess**(*argv*)

Execute subprocess commands with proper ouput. This is no longer used in landsat-util

Parameters **argv** (*List*) – A list of subprocess arguments

Returns void

**verbose** = False

# <span id="page-14-4"></span>**4.6 search.py**

class landsat.search.**Search** Bases: object

The search class

<span id="page-15-0"></span>**cloud\_cover\_prct\_range\_builder**(*min=0*, *max=100*) Builds cloud cover percentage range query.

#### Parameters

- **min** (*float*) float specifying the minimum percentage. Default is 0
- **max** (*float*) float specifying the maximum percentage. Default is 100

#### Returns String

**date\_range\_builder**(*start='2013-02-11'*, *end=None*)

Builds date range query.

#### Parameters

- **start** (*String*) Date string. format: YYYY-MM-DD
- **end** (*String*) date string. format: YYYY-MM-DD

Returns String

 $lat$  lon builder  $(lat=0, lon=0)$ Builds lat and lon query.

#### Parameters

- **lat** (*float*) The latitude. Default is 0
- **lon** (*float*) The The longitude. Default is 0

#### Returns String

**query\_builder**(*paths\_rows=None*, *lat=None*, *lon=None*, *start\_date=None*, *end\_date=None*, *cloud\_min=None*, *cloud\_max=None*)

Builds the proper search syntax (query) for Landsat API.

#### Parameters

- **paths\_rows** (*String*) A string in this format: "003,003,004,004". Must be in pairs and separated by comma.
- **lat** (*String, float, integer*) The latitude
- **lon** (*String, float, integer*) The The longitude
- **start\_date** (*String*) Date string. format: YYYY-MM-DD
- **end\_date** (*String*) date string. format: YYYY-MM-DD
- **cloud\_min** (*float*) float specifying the minimum percentage. e.g. 4.3
- **cloud\_max** (*float*) float specifying the maximum percentage. e.g. 78.9

#### Returns String

#### **row\_path\_builder**(*path=''*, *row=''*)

Builds row and path query.

#### Parameters

- **path** (*String*) Landsat path. Must be three digits
- **row** (*String*) Landsat row. Must be three digits

Returns String

- <span id="page-16-1"></span>**search**(*paths\_rows=None*, *lat=None*, *lon=None*, *start\_date=None*, *end\_date=None*, *cloud\_min=None*, *cloud\_max=None*, *limit=1*)
	- The main method of Search class. It searches Development Seed's Landsat API.

#### **Parameters**

- **paths\_rows** (*String*) A string in this format: "003,003,004,004". Must be in pairs and separated by comma.
- **lat** (*String, float, integer*) The latitude
- **lon** (*String, float, integer*) The The longitude
- **start\_date** (*String*) Date string. format: YYYY-MM-DD
- **end\_date** (*String*) date string. format: YYYY-MM-DD
- **cloud** min (*float*) float specifying the minimum percentage. e.g. 4.3
- **cloud\_max** (*float*) float specifying the maximum percentage. e.g. 78.9
- **limit** (*integer*) integer specigying the maximum results return.

#### Returns dict

#### Example

```
>>> search = Search()
>>> search('003,003', '2014-01-01', '2014-06-01')
>>> {
        'status': u'SUCCESS',
        'total_returned': 1,
        'total': 1,
        'limit': 1
        'results': [
             {
                 'sat_type': u'L8',
                 'sceneID': u'LC80030032014142LGN00',
                 'date': u'2014-05-22',
                 'path': u'003',
                 'thumbnail': u'http://....../landsat 8/2014/003/003/LC80030032014142L'cloud': 33.36,
                 'row': u'003
            }
        ]
    }
```
### <span id="page-16-0"></span>**4.7 utils.py**

```
class landsat.utils.Capturing
```
Bases: list

Captures a subprocess stdout.

Usage

```
>>> with Capturing():
... subprocess(args)
```
#### <span id="page-17-0"></span>landsat.utils.**check\_create\_folder**(*folder\_path*) Check whether a folder exists, if not the folder is created.

#### Parameters **folder\_path** (*String*) – Path to the folder

Returns (String) the path to the folder

#### landsat.utils.**convert\_to\_integer\_list**(*value*)

Converts a comma separate string to a list

Parameters **value** (*String*) – the format must be 003,003,004,004 (commas with no space)

Returns List

Example

```
>>> convert_to_integer_list('003,003,004,004')
['003', '003', '004', '004']
```
#### landsat.utils.**create\_paired\_list**(*value*)

Create a list of paired items from a string.

Parameters **value** (*String*) – the format must be 003,003,004,004 (commas with no space)

Returns List

Example

```
>>> create_paired_list('003,003,004,004')
[['003','003'], ['004', '004']]
```
#### landsat.utils.**exit**(*message*, *code=0*)

output a message to stdout and terminates the process.

#### **Parameters**

- **message** (*String*) Message to be outputed.
- **code** (*int*) The termination code. Default is 0

Returns void

```
landsat.utils.georgian_day(date)
```
Returns the number of days passed since the start of the year.

Parameters **date** (*String*) – The string date with this format %m/%d/%Y

Returns int

Example

```
>>> georgian_day('05/1/2015')
```

```
landsat.utils.get_file(path)
```
121

Separate the name of the file or folder from the path and return it.

Parameters **path** (*String*) – Path to the folder

Returns (String) the filename

Example

```
>>> get_file('/path/to/file.jpg')
'file.jpg'
```
landsat.utils.**get\_filename**(*path*)

Return the filename without extension.

Parameters **path** (*String*) – Path to the folder

Returns (String) the filename without extension

Example

```
>>> get_filename('/path/to/file.jpg')
'file'
```
landsat.utils.**reformat\_date**(*date*, *new\_fmt='%Y-%m-%d'*)

Returns reformated date.

**Parameters** 

- **date** (*String*) The string date with this format %m/%d/%Y
- **new\_fmt** date format string. Default is '%Y-%m-%d'

Returns int

Example

```
>>> reformat_date('05/1/2015', '%d/%m/%Y')
'1/05/2015'
```
landsat.utils.**three\_digit**(*number*)

Add 0s to inputs that their length is less than 3.

Parameters **number** (*int*) – The number to convert

Returns String

Example

```
>>> three_digit(1)
'001'
```
class landsat.utils.**timer** Bases: object

A timer class.

Usage

**>>> with** timer(): **...** your code

landsat.utils.**year**(*date*)

Returns the year.

Parameters **date** (*String*) – The string date with this format %m/%d/%Y

Returns int

Example

```
>>> year('05/1/2015')
2015
```
# **Important Notes**

- <span id="page-20-0"></span>• All downloaded and processed images are stored at your home directory in landsat forlder:  $\sim$ /landsat
- The image thumbnail web address that is included in the results can be used to make sure that clouds are not obscuring the subject of interest. Run the search again if you need to narrow down your result and then start downloading images. Each image is usually more than 700mb and it might takes a very long time if there are too many images to download
- Image processing is a very heavy and resource consuming task. Each process takes about 5-10 mins. We recommend that you run the processes in smaller badges. Pansharpening, while increasing image resolution 2x, substantially increases processing time.
- Landsat-util requires at least 2GB of Memory (RAM).

Python Module Index

<span id="page-22-0"></span>l

landsat.downloader, [9](#page-12-1) landsat.mixins, [11](#page-14-3) landsat.search, [11](#page-14-4) landsat.utils, [13](#page-16-0)

#### Index

# A

amazon\_s3() (landsat.downloader.Downloader method), [9](#page-12-2)

amazon\_s3\_url() (landsat.downloader.Downloader method), [9](#page-12-2)

# C

Capturing (class in landsat.utils), [13](#page-16-1) check\_create\_folder() (in module landsat.utils), [13](#page-16-1) cloud\_cover\_prct\_range\_builder() (landsat.search.Search method), [11](#page-14-6)

convert\_to\_integer\_list() (in module landsat.utils), [14](#page-17-0) create\_paired\_list() (in module landsat.utils), [14](#page-17-0)

# D

date\_range\_builder() (landsat.search.Search method), [12](#page-15-0) download() (landsat.downloader.Downloader method), [9](#page-12-2) Downloader (class in landsat.downloader), [9](#page-12-2)

# E

exit() (in module landsat.utils), [14](#page-17-0) exit() (landsat.mixins.VerbosityMixin method), [11](#page-14-6)

# F

fetch() (landsat.downloader.Downloader method), [9](#page-12-2)

# G

georgian\_day() (in module landsat.utils), [14](#page-17-0) get\_file() (in module landsat.utils), [14](#page-17-0) get\_filename() (in module landsat.utils), [15](#page-18-0) get\_remote\_file\_size() (landsat.downloader.Downloader method), [10](#page-13-0) google\_storage() (landsat.downloader.Downloader method), [10](#page-13-0) google\_storage\_url() (landsat.downloader.Downloader method), [10](#page-13-0)

# I

IncorrectSceneId, [10](#page-13-0)

# L

landsat.downloader (module), [9](#page-12-2) landsat.mixins (module), [11](#page-14-6) landsat.search (module), [11](#page-14-6) landsat.utils (module), [13](#page-16-1) lat lon builder() (landsat.search.Search method), [12](#page-15-0)

# O

output() (landsat.mixins.VerbosityMixin method), [11](#page-14-6)

# Q

query\_builder() (landsat.search.Search method), [12](#page-15-0)

### R

reformat\_date() (in module landsat.utils), [15](#page-18-0) remote file exists() (landsat.downloader.Downloader method), [10](#page-13-0) RemoteFileDoesntExist, [10](#page-13-0) row\_path\_builder() (landsat.search.Search method), [12](#page-15-0)

# S

scene\_interpreter() (landsat.downloader.Downloader method), [10](#page-13-0) Search (class in landsat.search), [11](#page-14-6) search() (landsat.search.Search method), [12](#page-15-0) subprocess() (landsat.mixins.VerbosityMixin method), [11](#page-14-6)

# T

three\_digit() (in module landsat.utils), [15](#page-18-0) timer (class in landsat.utils), [15](#page-18-0)

# V

verbose (landsat.mixins.VerbosityMixin attribute), [11](#page-14-6) VerbosityMixin (class in landsat.mixins), [11](#page-14-6)

### Y

year() (in module landsat.utils), [15](#page-18-0)